Espace pédagogique de l'académie de Poitiers > Collège Jean Moulin de Barbezieux > S'informer > Gestion et restauration > Cantine

<https://etab.ac-poitiers.fr/coll-barbezieux/spip.php?article992> - Auteur : Webmestre

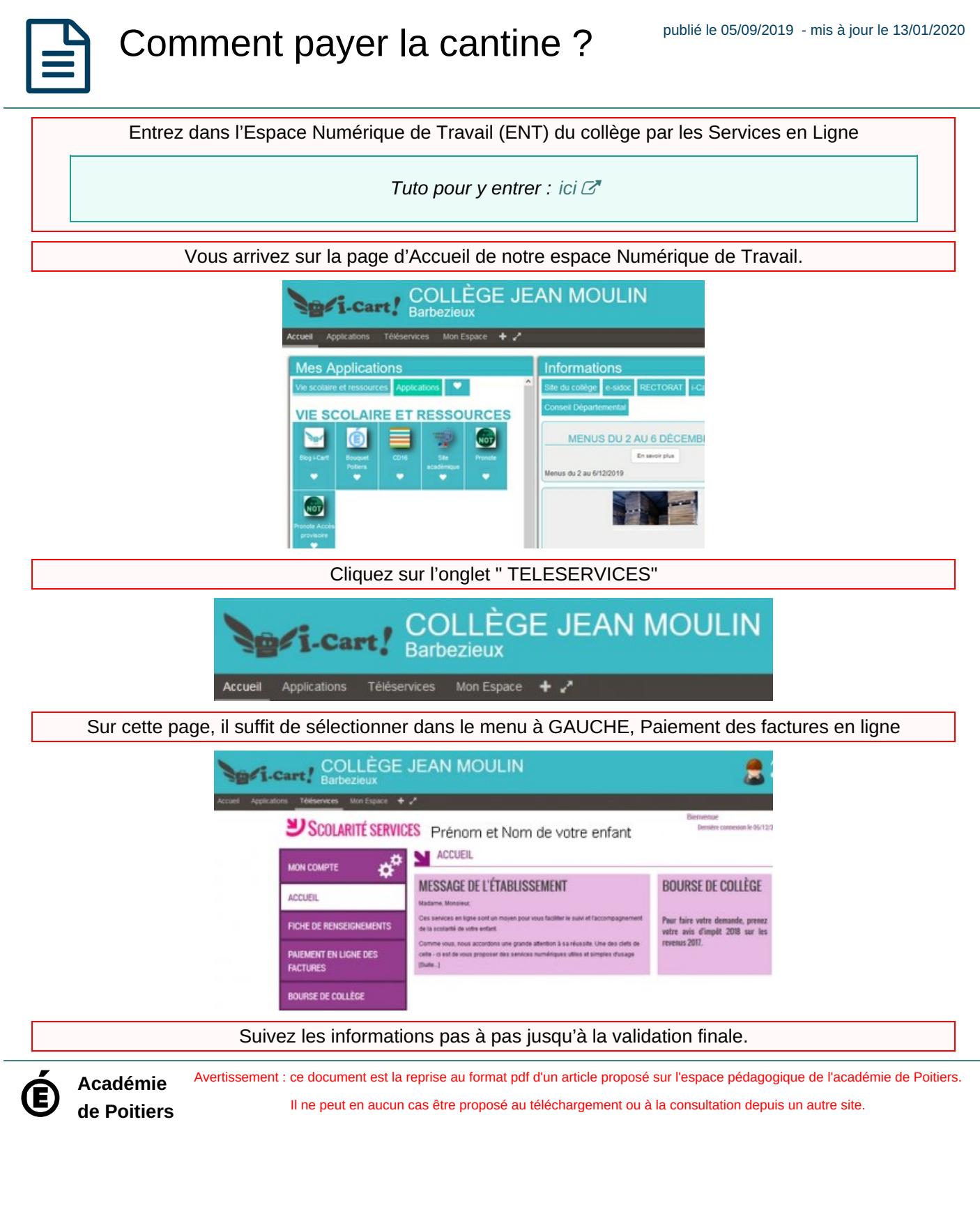